## **Step By Step Guide on Applying for Bursary/Financial Assistance**

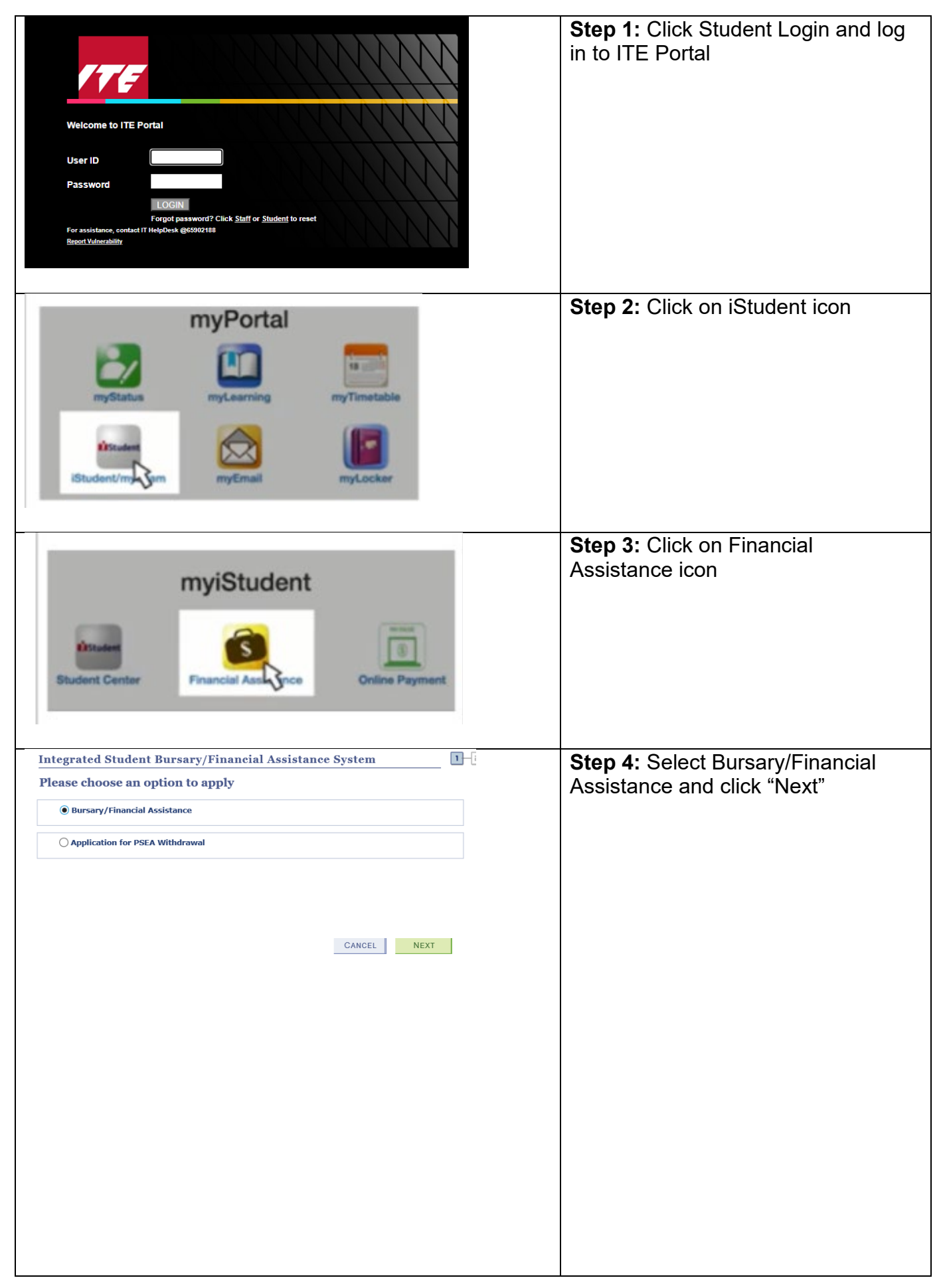

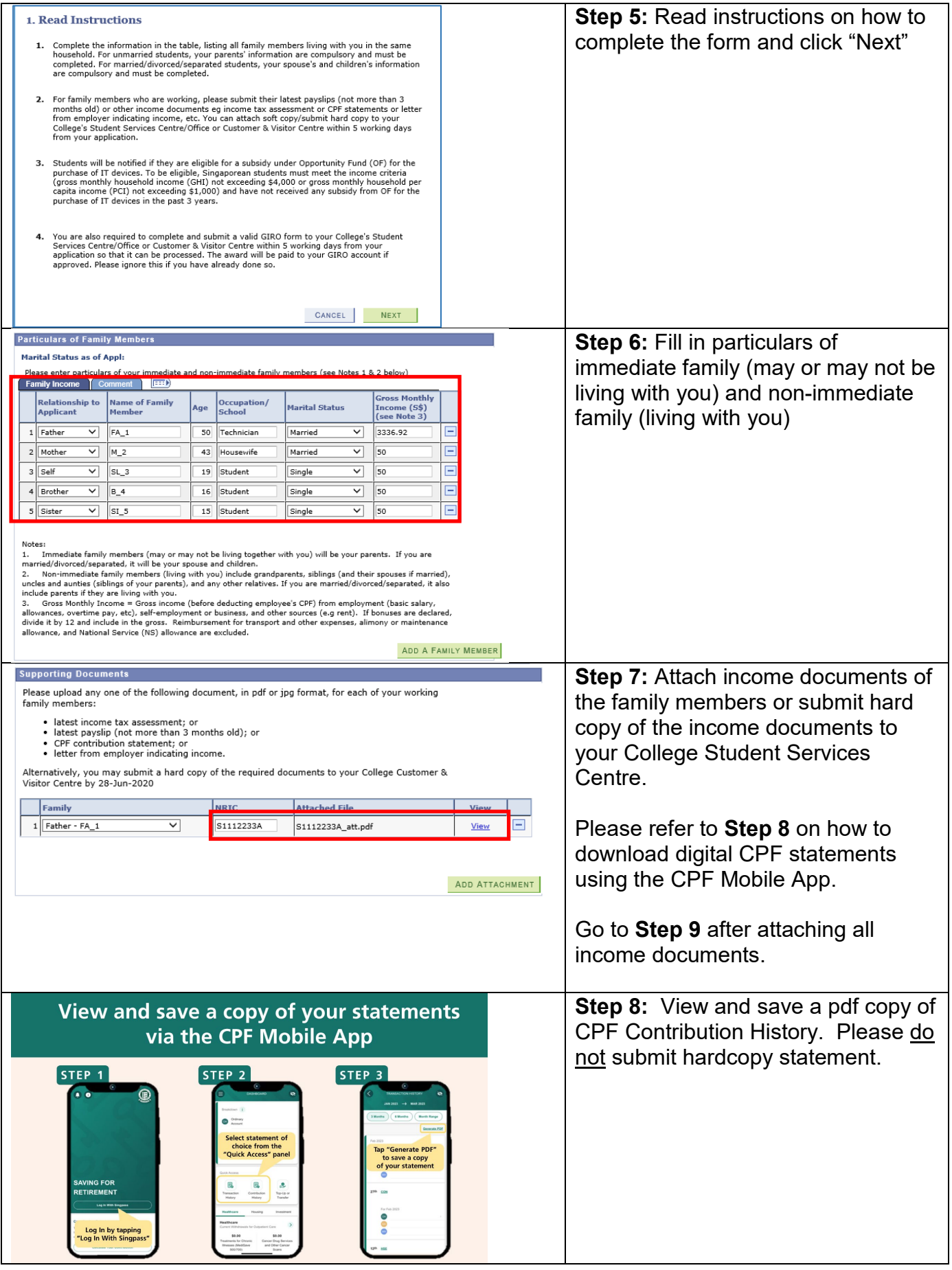

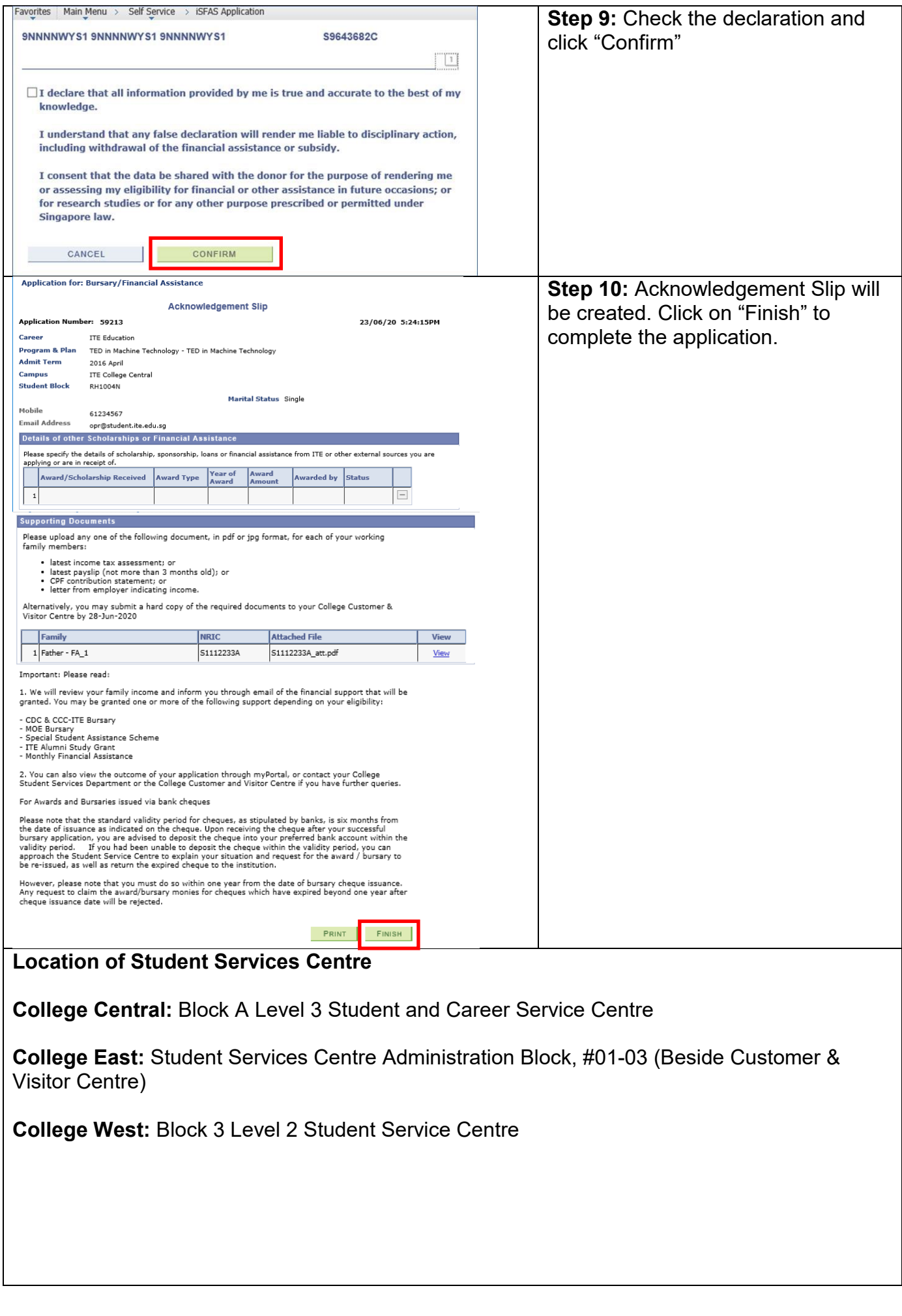

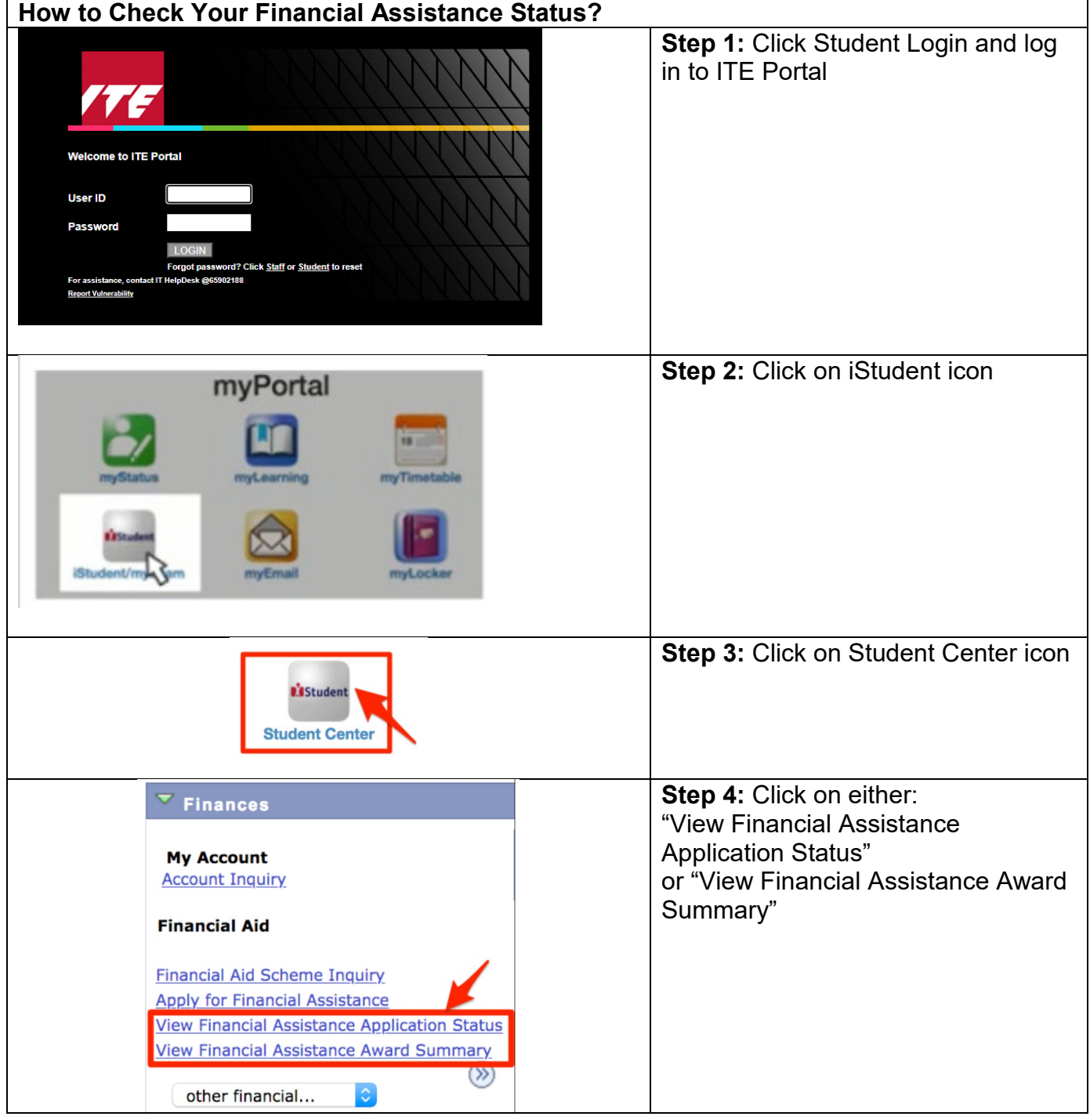

Updated Jan 2021